### **Chromatic Browser (LifeTime) Activation Code PC/Windows**

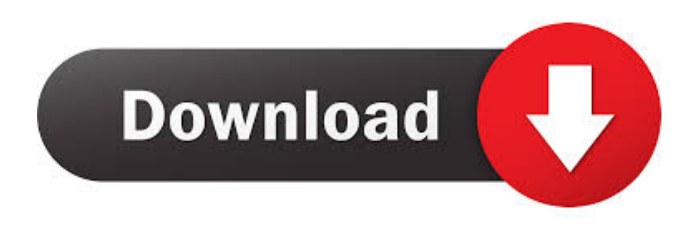

#### **Chromatic Browser With Serial Key**

Chromatic Browser is an offline browser that comes in both a light and a dark version. Both of them have a very different appearance, but the differences don't go beyond that. It offers only one bookmarks, and they are just the standard ones. It doesn't offer an undo or redo option, though. If you want to change the theme, just change the mode to light or dark. Chromatic Browser Requirements: OS: Windows 8.1, 8, 7, Vista, XP RAM: 256 MB or more Processor: 2 GHz or faster Graphics Card: DirectX 9 graphics hardware Hard Disk: 200 MB or more Chromatic Browser App Size: 1.46 MB (Including Layers) Note: No additional or extended features are included. Do you use a browser on your computer? Most of us probably do. But what if you just want a quick tool to browse the web, and not the endless set of features that most popular browsers offer? Chromatic Browser might just be what you are looking for. Similar to the popular Chrome, Chromatic Browser has all the features a user will expect. It has tabbed browsing, basic customization features, and loads of bookmarks. The Chromatic Browser is definitely one of the better browser alternatives out there that you can use. Changes Chromatic Browser allows you to change the theme from light to dark and vice versa. The only thing you will have to do is to press the Mode button located at the end of the address bar. Features Chromatic Browser has several features to keep you entertained on your computer. It allows you to choose the number of active tabs at once. You can also use a page stack to open several pages in the background without affecting the current tab you are working on. Bookmarks Chromatic Browser is known for its simple way of organizing and accessing your bookmarks. You can manage them in two ways. The first is the common one, which is to place the bookmarks under the search bar. Hover the pointer over a bookmarked page to expand the editing panel and modify its information. You can choose to manage your bookmarks under the page category, or the image category. The choice is really up to you. And when you are done, save your changes by clicking the Save button. Customization Chromatic Browser gives users a very simple way of customizing the tool. All you have to do is open up the

#### **Chromatic Browser Crack Torrent Free Download PC/Windows**

This app is a keyboard macro for Chrome. That means that you can assign a keyboard shortcut to perform a few specific tasks, including opening your chosen browser or opening a specific tab. Features: • You can select the browser or tab to open in • You can assign a key combination for opening any of your open tabs • You can choose to have specific sites open in specific tabs • There's a keyboard shortcut for opening the browser • You can assign a keyboard shortcut for opening any tab • If you want, you can keep certain tabs closed • You can keep certain tabs open and configure a list of websites to open instead of that tab How to use: After downloading the program, install it from Chrome Web Store. When the installation is finished, launch the keyboard settings. When the settings are open, open the Keyboard Shortcut tab. Click the + icon to create a new shortcut or Edit to edit an existing one. Enter the shortcut or click the text to select an existing one. It's recommended to use the number keypad as the shortcuts appear under the default shortcut option. Click Apply to save your settings. FAST v2.3.3 description: This is a completely new version that, in addition to having bug fixes, makes its system requirements compatible with Windows 7,

Windows 10, and Linux. To download FAST, click the download link on this page, then run the executable file. It is recommended to unzip the folder to a place where you can access the files. Description: Oscar is a simple app that aims to make the days of using multiple browser tabs a little easier. It has a few different features that might make your browsing life a little more fun, some of which include: ● Tab Split: It displays the current web page in a different tab ● Close: Close all browser tabs ● Bookmark: Open a tab that contains a specific site ● Open in New Tab: Open a tab with a specific site ● Desktop Shortcut: Open a browser tab on a specific computer ● Firewall: Enables users to open tabs even when their computer is behind a firewall The app is still in its beta stage, but you can install it on any Windows and macOS computer. The instructions are also available on the developer's website. CONFIGURE YOUR MACHINE for Windows 7, Windows 10, Windows 8.1 or Linux. Run the installer file and follow 1d6a3396d6

# **Chromatic Browser Free Download**

For many years, Pocket was the go-to app for saving news articles and articles from various sources. Now, it also functions as a portal for other activities, like storing images, favorite maps, and other items. Another big plus of this app is that it's a subscription-free version, and you'll be able to carry it on all your devices for free. If you are looking to access new sources of information, this one could come in handy. The user interface One of the biggest problems with Pocket is that you need to be on a computer to use it. This is quite a hassle because you'll have to be connected all the time in order to use it. That being said, this is a great app to download to any of your mobile devices, including your smartphone, tablet, or even your watch. The user interface The design looks plain and neat, just like the other apps from the Pocket brand. The problem with the design is that you don't have any access to the full menu, making it difficult to access any of the features. Pocket is fully functional as long as you are connected to the Internet. The ads The ads in Pocket are minimal, but this doesn't mean that they won't be bothersome at times. More info about pocket. By scrolling down the home screen of your phone, you'll find the available list of sources where you can access the content. Pocket is one of those apps that you can use without any internet connection and still get the same amount of content. The ads After tapping the name of a source, you'll be asked if you would like to subscribe to it. Once you tap it, you'll be redirected to the Pocket website where you can register and use it without any need for a subscription. App icon Meet the Pocket subscription If you are looking to save articles from multiple sources, all you need to do is tap the "New Sources" button on the top menu. The list will contain all the sources you have created, but be warned that this list is stored on your device. Pocket is a great app that allows you to save content from anywhere. The user interface All you have to do in order to access the article you want to save is tap it. More info about pocket. If you look closely, you'll notice that there are two buttons, one that allows you to share and one that allows you to save the article. HTC Sense

## **What's New In Chromatic Browser?**

Description : Chromatic is a simple, lightweight and powerful browser that looks like the old days, but packs a powerful search engine behind it. Just enter a word or phrase in the search bar, press Enter, and you will be redirected to a list of results, or to a site if it is the exact search word. Press Enter again to view the results, click the site's thumbnail to go there. Change the themes to change the browser look. The default themes are light and dark. Manage your bookmarks under the search bar. Browse the web through a simple interface. Add your own bookmarks under the search bar. You can also do more with it. Chrome has more features, and I don't know if you are ready to use all of them, but the Chromatic Browser will show you the way. It might be different for you, but I guess that the lightness and the simplicity of the interface will make it easier for you to get started. My name is Kayla. I'm a photographer and makeup artist. I have studied web design and I am glad to be able to offer you a free tip and tutorial on web design. With web design I mean websites and web pages. The majority of people will visit a website on their computer or tablet, but web design is even more common on other devices. Apps like Safari, Android phones, and some iPods allow you to browse the web by using their mobile websites. Since you need to create your own website, I'll be focusing on creating web pages using Photoshop. But, I am just going to go over the fundamentals of web design in this article. So, if you are wondering why I'm doing this, it's because I need to get comfortable using Photoshop and learn the fundamentals of web design so I can one day create my own website. I will start by going over the basics, and I'll teach you how to create your own web pages. I will be using a free image, and I will be teaching you how to apply it to a flat page. Let's begin! Tools you will need to create your own web pages Free Photoshop image Google Chrome Google Chrome is a web browser. You can use it instead of Safari, Firefox, or any other browser you might use to create your web pages. Here are the tools you will need: Free Photoshop image Web design is all about creating web pages, or websites. But, you are only going to need to create web pages when you design your own website. So, you need to use a free image. There are many options, but I will be using the free image I posted above. You will need to download the image. You can download the image by clicking

# **System Requirements For Chromatic Browser:**

Recommended System Requirements: Minimum Recommended Requirements: Raspberry Pi Model B+: CPU: 1.4GHz Processor (ARM) RAM: 1GB Graphics: 512MB Display: HDMI / USB Type-C Networking: Ethernet Peripherals: USB, SD Card, HDMI, USB Type-C, GPIO, Serial, RJ45 (optional) HDD: 16GB Supports: The Raspberry Pi is a credit-card sized computer that

<https://sltechraq.com/windows-7-dark-theme-crack/> <http://kireeste.com/?p=6212> <http://yorunoteiou.com/?p=533087> <https://manevychi.com/foo-shutdown-crack-torrent-download/> [https://indalienergy.com/wp-content/uploads/2022/06/SBS\\_Ground\\_Control.pdf](https://indalienergy.com/wp-content/uploads/2022/06/SBS_Ground_Control.pdf) [https://check-list-demenagement.fr/wp-content/uploads/2022/06/Iconplant\\_XP\\_Icons.pdf](https://check-list-demenagement.fr/wp-content/uploads/2022/06/Iconplant_XP_Icons.pdf) <https://platzreife-in-deutschland.de/wp-content/uploads/2022/06/berwarro.pdf> <http://www.rosesebastian.com/2022/06/07/airtranslate-activation-code-with-keygen-free-download-x64/> <https://chgeol.org/wp-content/uploads/2022/06/onafarr.pdf> <https://xn--80aagyardii6h.xn--p1ai/empire-web-browser-crack-download-latest/> <https://psycho-coils.de/list-notifications-feature-crack/> [https://bikerhall.com/upload/files/2022/06/Gr34J5joCpqTwqjoMMNI\\_07\\_cb351826754a22132b5a8712ca515fa0\\_file.pdf](https://bikerhall.com/upload/files/2022/06/Gr34J5joCpqTwqjoMMNI_07_cb351826754a22132b5a8712ca515fa0_file.pdf) <https://www.afaceripromo.ro/singleapp-crack-win-mac/> <https://virtualanalytics.ai/findinsite-cd-crack-free-win-mac-latest/> <http://www.anastasia.sk/?p=248679> [https://waappitalk.com/upload/files/2022/06/NkNM84xu1FWBPcvBBMNC\\_07\\_31bbea0cebceea627531c1f43536270c\\_file.pd](https://waappitalk.com/upload/files/2022/06/NkNM84xu1FWBPcvBBMNC_07_31bbea0cebceea627531c1f43536270c_file.pdf) [f](https://waappitalk.com/upload/files/2022/06/NkNM84xu1FWBPcvBBMNC_07_31bbea0cebceea627531c1f43536270c_file.pdf) <https://jameharayan.com/2022/06/07/sitemap-generator-crack-download-for-pc/>

[https://theagriworld.com/wp-content/uploads/2022/06/Quick\\_Slide\\_Show.pdf](https://theagriworld.com/wp-content/uploads/2022/06/Quick_Slide_Show.pdf)

https://blooder.net/upload/files/2022/06/ldoOeDVokpaAylC6dGp6\_07\_cb351826754a22132b5a8712ca515fa0\_file.pdf

<https://streetbazaaronline.com/2022/06/07/surf-file-manager-crack-with-registration-code/>